I. 425. Ebben a szimulá
iós feladatban azt vizsgáljuk, hogy mozgó akadályok között át lehet-e jutni az egyik oldalról a másikra azokkal történ® ütközés nélkül.

Egy 12 × 12-es négyzet alakú terület celláiban B és J karakterek vannak  $p_b$  és  $p_j$  ( $0 \leq p_b + p_j \leq 1$ ) valószínűséggel, a többi ella üres. Minden lépésben a B-k eggyel balra, a J-k eggyel jobbra lépnek. A terület szélén kilépés helyett a B-k J-vé és a J-k B-vé alakulnak át álló helyzetben. A terület egyik oszlopa fölé, induló pozí
ióként egy <sup>L</sup> karaktert helyezünk el, amely minden lépésben lefelé, a következő cellába lép.

A B-k és a J-k azonos ellába léphetnek, egymáson áthaladhatnak. Szimulá
iónk során azt vizsgáljuk, hogy az <sup>L</sup> átjuthat-e a területen úgy, hogy sak üres ellába lép.

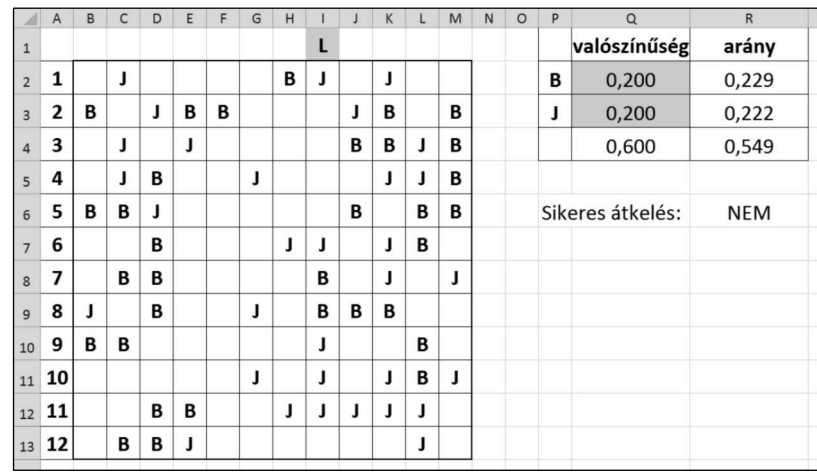

Készítsük el táblázatkezelő program segítségével a szimulációt a lépések bemutatása nélkül i 425 néven.

A P:R oszlop megfelelő celláiban készítsük el a feliratokat a mintának megfelelő tartalommal. A Q2-es és Q3-as cellába gépeljünk be a szabályoknak megfelelő egy-egy 0 és 1 közötti számot, ami a modellben egy-egy cella feltöltésénél a B és J valószínűségét fogja jelenteni.

A B2:M13 tartomány celláiban másolható függvény segítségével a valószínűségeknek megfelelő karaktereket jelenítsük meg. A B1:M1 tartomány egyik ellá jába írjunk egy <sup>L</sup> karaktert.

A Q4-es cellában a szimulációs tér üres celláinak valószínűségét, az R2:R4 tartomány celláiban a kezdő állapot különböz® típusú elláinak arányait számítsuk ki.

Az R6 cellában jelenítsük meg az "IGEN" feliratot, ha L akadálytalanul átjuthat és a "NEM" feliratot különben.

A táblázat szerkezetét, a cellák formázását állítsuk be a minta szerint. Ügyeljünk a megfelelő cellák szélességére, szegélyezésére és az igazításokra. Segédszámításokat végezhetünk, amelyek értelmezését feliratokkal segítsük elő vagy a dokumentációban írjuk le. A megoldásban saját függvény vagy makró nem használható.

Beküldend® egy tömörített i425.zip állományban a megoldást tartalmazó munkafüzet és a megoldás rövid leírását bemutató dokumentá
ió.